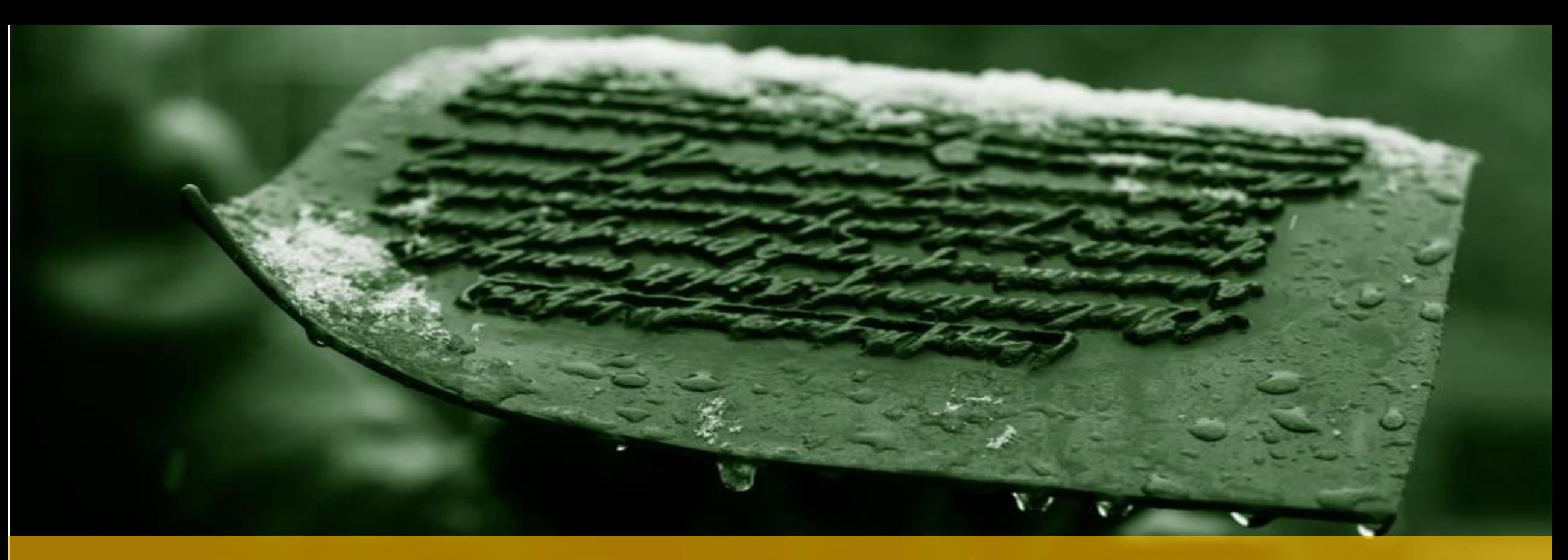

#### MODULE 7 – SQL REVIEW

**IT 207 – IT Programming**

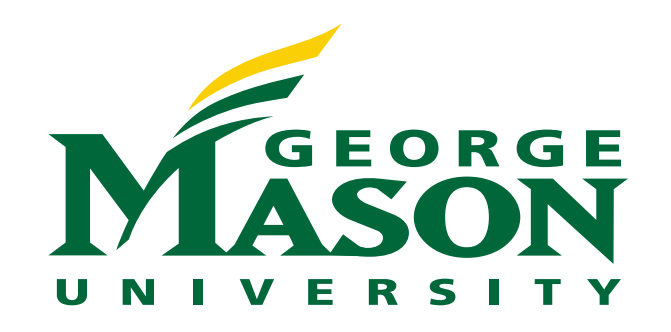

#### LECTURE OUTLINE

❖ Overview of Databases

❖ Overview of Relational Database Concepts

❖ Overview of SQL

### WHAT IS A DATABASE?

- ❖ Databases can be thought of as an organized collection of information.
	- ❖ Data refers to individual, raw facts.
	- ❖ Information refers to the insights and inferences that results from processing information
- ❖ A a collection of data files that holds information pertaining to a specific field/activity/area/context over a long period of time
- ❖ A very pervasive and prevalent data storage system that underlies a lot of daily used applications

### WHAT IS A DBMS?

- ❖ A DBMS is an electronic record-keeping system for fast and convenient access to the information held in a Database
- ❖ DBMS provides...

efficient, reliable, convenient, and safe multiuser storage of and access to massive amounts of persistent data

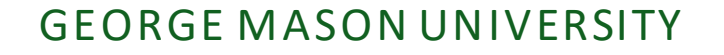

#### DATABASE VS. DATABASE MANAGEMENT SYSTEM

#### ❖ A database is

- ❖ a representation of data that can be read from and written to and is often stored separately from any application that uses the data.
- ❖ made available to multiple applications.
- ❖ A database management system (DBMS)
	- ❖ is a software system that manages databases.
	- ❖ executes commands, provides security, enables network access, and provides admin tools for database administrators (DBAs) to work with database files.

#### EXAMPLES

- ❖ Search engines, banking systems, airline reservations, corporate records, payrolls, sales inventories.
- ❖ New applications: Wikis, social/biological/multimedia/ scientific/geographic data, heterogeneous data.
- ❖ On cell phones: contact list, calendar, email apps, photo galleries, social networking apps, and shopping apps.

# 3 TIER ARCHITECTURE

- ❖ A 3 Tier Architecture is the most popular client server architecture in DBMS
- ❖ A 3-tier architecture has the following layers:
	- ❖ Presentation layer (your PC, Tablet, Mobile, etc.)
	- ❖ Application layer (server)
	- ❖ Database Server

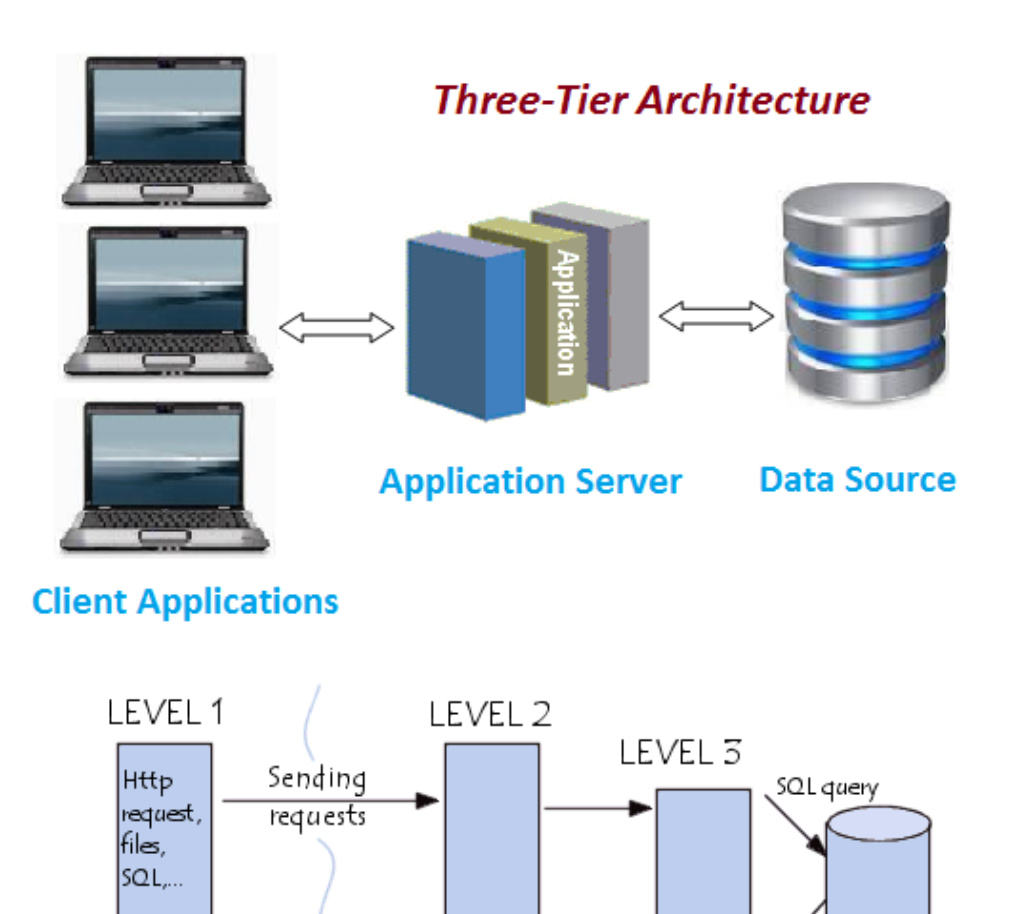

Application

server

Sending replies

Client

#### GEORGE MASON UNIVERSITY

Database

server

#### TYPES OF DATABASES

- ❖ Structured:
	- ❖ Consists of clearly defined data types with patterns that make them easily searchable
	- ❖ A Relational databases is a typical example of a structured database
- ❖ Unstructured:
	- **<sup>❖</sup> "everything else"**—is composed of data that is usually not as easily searchable, including formats like audio, video, and social media postings.

[Structured vs. Unstructured Data: Key Differences Explained](https://www.datamation.com/big-data/structured-vs-unstructured-data/)

### RELATIONAL DATABASE SYSTEM

❖ The most mature database systems in production

- ❖ Based on the relational model
- ❖ Considered the norm in DBMS.
- **❖** From a user perspective: data is represented as a set of records (rows) grouped in relations (tables)
- ❖ From an implementation perspective: implemented as a complex data structure (B+ trees) that allow rapid response to a variety of queries.
- ❖ Managed by Structured Query Language (SQL)

RELATIONAL DATABASE **CONCEPTS** 

#### DATABASE SCHEMA

- **❖ Schema is the logical structure of data**
- ❖ In relational databases (RDB) the schema specifies the following:
	- ❖ The database entities and their names
		- ❖ Entity is the name given to any piece of data.
	- ❖ The attributes for each entity and the data type of each attribute.
	- $\dots$  **The constraints that need to be applied to attribute.** 
		- **❖ Entity integrity:** guarantees that one or more attributes solely identifies each entity within the database.
		- **Example 18 Ferential integrity:** guarantees that if an attribute is used to refer to an entity within a relation then the referenced instance must exist.

### SCHEMA REPRESENTATION IN RDB

- ❖ Entities are represented as tables or relations
- ❖ Attributes of an entity are represented by the columns of the table.
- ❖ Entity integrity constraint within an entity table is applied by defining a Primary key.
	- ❖ A Primary key: a column (or group of columns) in a relational database table that's distinctive for each row (record). It uniquely identifies each row.
- **<sup>❖</sup> Referential integrity constraint within an entity table is applied by defining** Foreign Keys.
	- ❖ A Foreign Key: a columns (or collection of columns) in one table, that refers to the Primary Key(s) in another table. It is used to establish and enforce a link between the data stored in two tables
	- ❖ Any value used as a foreign key must exist as a primary key in the related table.

## SCHEMA EXAMPLE

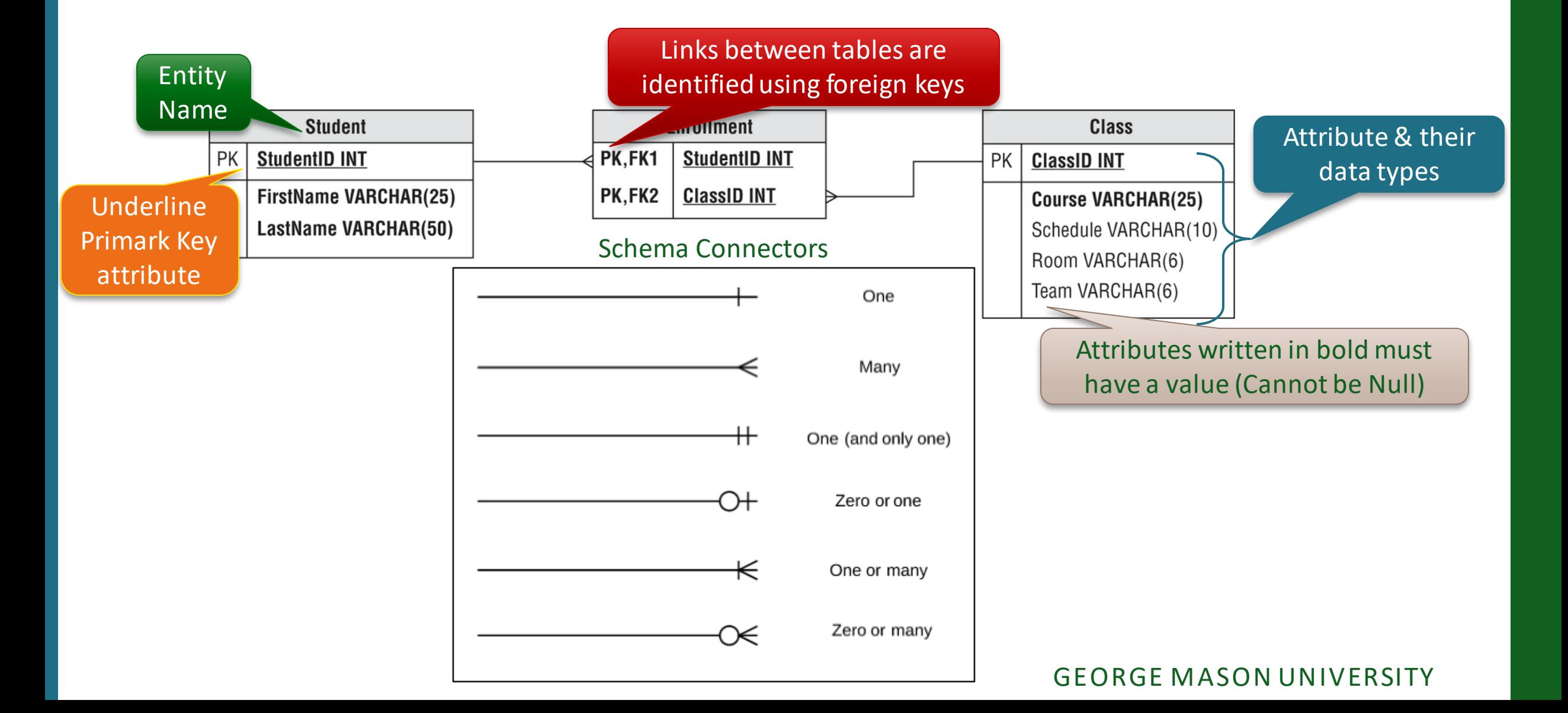

#### **SCHEMA INSTANTIATION EXAMPLE**

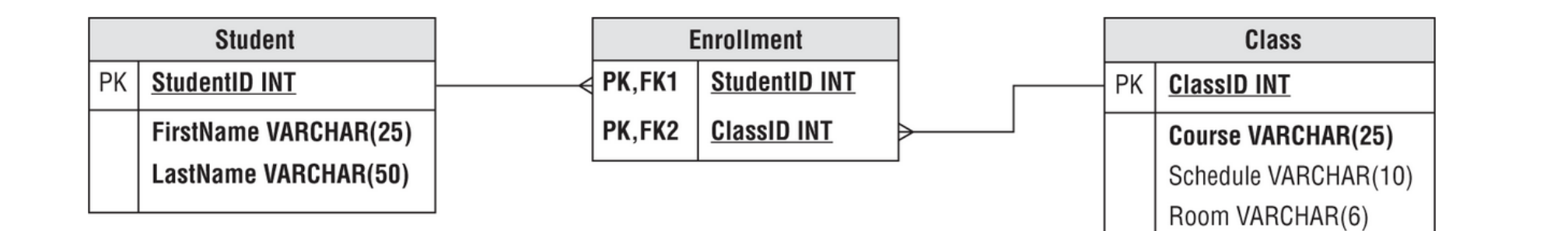

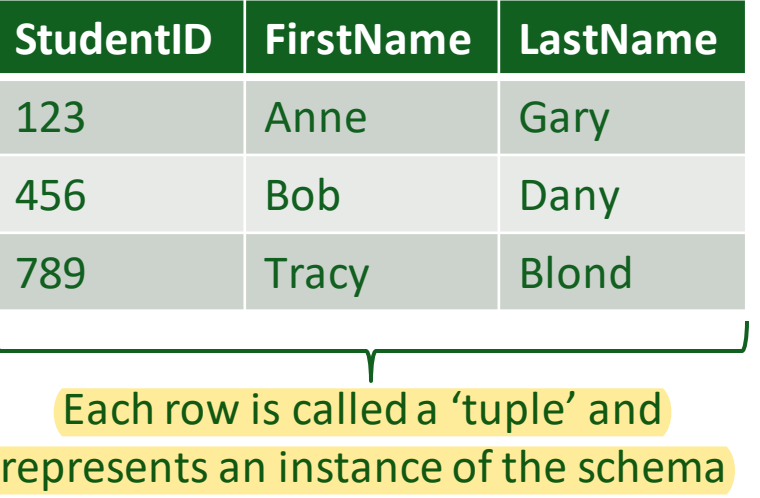

#### **Student Enrollment**

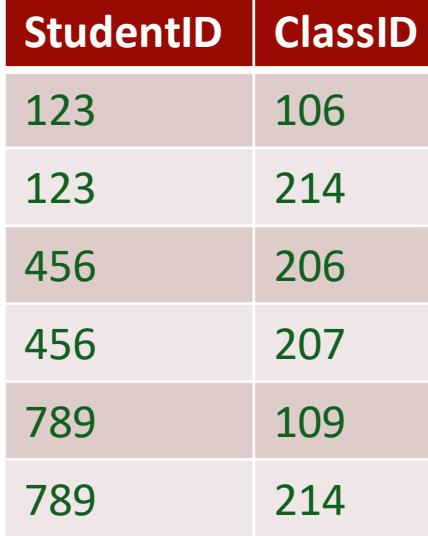

#### **ClassID Course Schedule Room Team** 106 Java Prog 109 Python Prog 214 DB Fund 206 OOP 207 IT Prog **Class**

Team VARCHAR(6)

### DATABASE LANGUAGES

#### DATABASE LANGUAGES

- ❖ Database languages are high level languages that are used to interact with the database.
- ❖ Data Definition Language (DDL)
	- ❖ Sets up the schema for the database
- ❖ Data Manipulation Language (DML)
	- ❖ Queries and modifies the data in the database

# STRUCTURED QUERY LANGUAGE (SQL)

- ❖ Structured Query Language (SQL) is the principal language used to describe and manipulate relational databases.
	- ❖ Data definition part of SQL is used for defining schemas (DDL)
	- ❖ Data manipulation part of SQL is used for querying and modifying the database (DML)
- ❖ SQL is a declarative language (C++/Java are imperative languages)
	- ❖ Say "what to do" rather than "how to do it".
	- ❖ The DBMS figures the "best" way to execute SQL statements (considers query optimization).

### SQL TERMINOLOGY

❖ Statement: refers to any complete SQL command.

**<sup>❖</sup> Query: technically refers to a statement that retrieves data** from a database

❖ In DB jargon is equivalent to statement

❖ Clause: refers to a a section of a query.

All SQL statements must end with a semicolon (;)

# SQL DATA DEFINITION LANGUAGE

# SQL DDL

#### ❖ CREATE TABLE: creates a relation and declares its schema

**CREATE TABLE** <table name> ( <list of attribute names separated by comma>);

- ❖ Each attribute name will be a column
- ❖ The data type of each attribute must be defined

#### ❖ ALTER TABLE: modifies the schema of a table

❖ ADD adds a new attribute(s) to the schema

ALTER TABLE <Table name> ADD <attribute-name attribute type> ;

**❖ DROP** deletes an attribute(s) from the schema

ALTER TABLE <Table name> DROP <attribute-name >;

❖ DROP TABLE: deletes the table

**DROP TABLE** <table name> ;

# SQL DATA TYPES

❖ SQL provide several data types for the following

- ❖ Integer types
- ❖ Decimal
- ❖ String types
- ❖ Date/time types
- ❖ Most used data types:
	- ❖ INT
	- ❖ DECIMAL
	- ❖ VARCHAR
	- ❖ DATE
	- ❖ TIME

#### DEFAULT VALUES

❖ Attributes in relational databases need to hold an initial values.

- ❖ NULL is a predefined value indicating that the value of an attribute is missing or unknown.
	- ❖ NULL is different from zero

❖ The DEFAULT keyword could be used to indicate an appropriate value for an attribute if no value was initially given.

## KEY ATTRIBUTES

- ❖ A key attribute (set of attributes) is an attribute (a set) that can identify the tuple (an ordered sequence of values)
	- ❖ Duplicates are not allowed for keys
- ❖ PRIMARY KEY or UNIQUE are two keywords used to specify the key attribute(s)
	- ❖ Only one PRIMARY KEY is allowed for a relation, but there could be several UNIQUE keys.
	- ❖ An attribute declared as PRIMARY KEY is not allowed to take on NULL as an initial value.
	- ❖ An attribute declared as UNIQUE can take on NULL as an initial value.

### DECLARING KEYS

- ❖ Keys are defined using two methods
	- ❖ Method 1:
		- ❖ suitable when the key is a single attribute
		- ❖ Specify adding the PRIMARY KEY/UNIQUE keyword to the attribute declaration within the schema
	- ❖ Method 2:
		- ❖ Suitable when the key is a single attribute or multiple attributes
		- ❖ A list of the key attribute(s) is/are specified in the schema

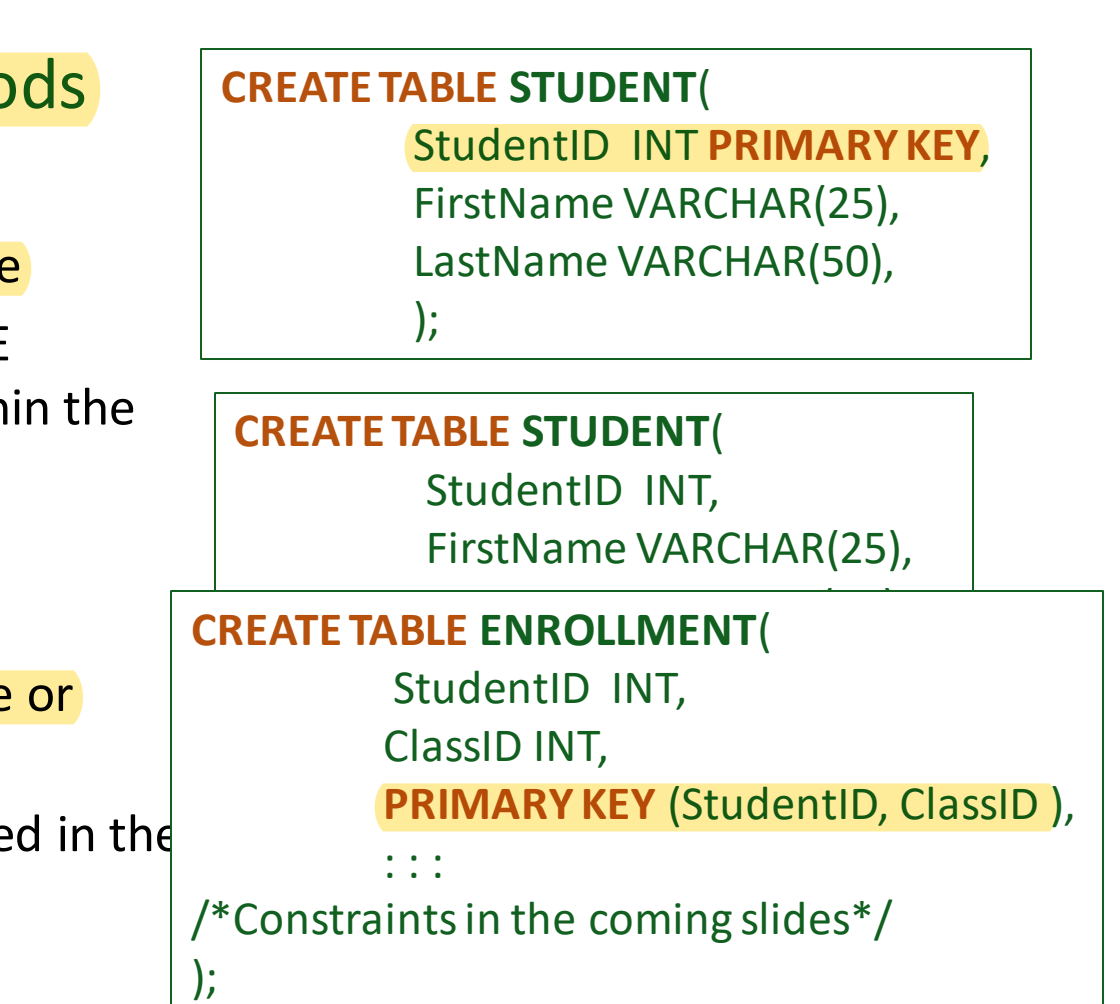

### ADDING FOREIGN KEYS

- ❖ A FOREIGN KEY:
	- ❖ defines the link between two or more tables
	- ❖ has the primary key for one of the related tables.
- ❖ A FOREIGN KEY is defined using the CONSTRAINT and the REFERENCES keywords
- **❖ Referential Integrity is maintained using** the CASCADE option
	- ❖ CASCADE propagates any changes happening to an existing PRIMARY KEY value to the corresponding FOREIGN KEY

#### **CREATE TABLE ENROLLMENT**( StudentID INT, ClassID INT, **PRIMARY KEY** (StudentID, ClassID ), CONSTRAINT **FOREIGN KEY** (StudentID) REFERENCES Student (StudentID) ON UPDATE CASCADE ON DELETE CASCADE, CONSTRAINT **FOREIGN KEY** (ClassID) REFERENCES Course (ClassID) ON UPDATE CASCADE ON DELETE CASCADE);

);

### SQL DATA MANIPULATION LANGUAGE

### DATA MODIFICATION

❖ Insert tuples into the relation **R**

**INSERT INTO R (a<sub>1</sub>, ... a<sub>n</sub>) VALUES (v<sub>1</sub>, ....., v<sub>n</sub>);** 

❖ Delete tuples from relations

**DELETE FROM R WHERE <condition>;**

❖ Update existing tuples

**UPDATE R SET < new-value assignments> WHERE <CONDITION>;**

### THE SELECT STATEMENT

- ❖ SELELCT is the most common statement used in SQL
- ❖ SELELCT is used to retrieve data from one or more tables in a database.
- ❖ SELELCT has a rigid syntax
	- ❖ SELELCT: specifies the column names
	- ❖ FROM: specifies the table name
	- ❖ WHERE: specifies a criteria (optional)
	- ❖ ORDER: specifies ordering of results (Optional)

❖ SELECT \* selects all fields (columns) in the table

SELECT *field1, field2, field3* FROM *table1* WHERE *criteria* ORDER BY *field1, field2;*

#### SUMMARY

- ❖ Database is a persistent storage for collection of data files managed by Database management systems
- ❖ A 3 Tier Architecture is the most popular client server architecture in DBMS
- ❖ The relational Databases is the most mature and popular databases used in production
- ❖ DB schema defines the logical structure of the data in the database
- ❖ Relational databases represent entities as tables and attributes as columns
- ❖ In RDB entity integrity and referential integrity are maintained by using primary keys and foreign keys respectively
- ❖ Structured Query Language (SQL) is the principal language used to describe and manipulate relational databases.
- ❖ The SELELCT statement is the most common statement used in SQL to query the database.